## **Adressierungstechniken 68000**

### **Beispiel Direkte Adressierung**

Bei dieser Adressierungsart ist der Operand in einem angegebenen Register als effektive Adresse (EA) enthalten. Dieses Register ist eines der acht 32-Bit Register D<sub>n</sub>

**Beispiel** , bei dem das **Datenregister der Zieloperand** der Übertragung ist:

MOVE \$2000, D3 ;übertrage das an Adresse \$2000 stehende Wort

; ins Datenregister D3

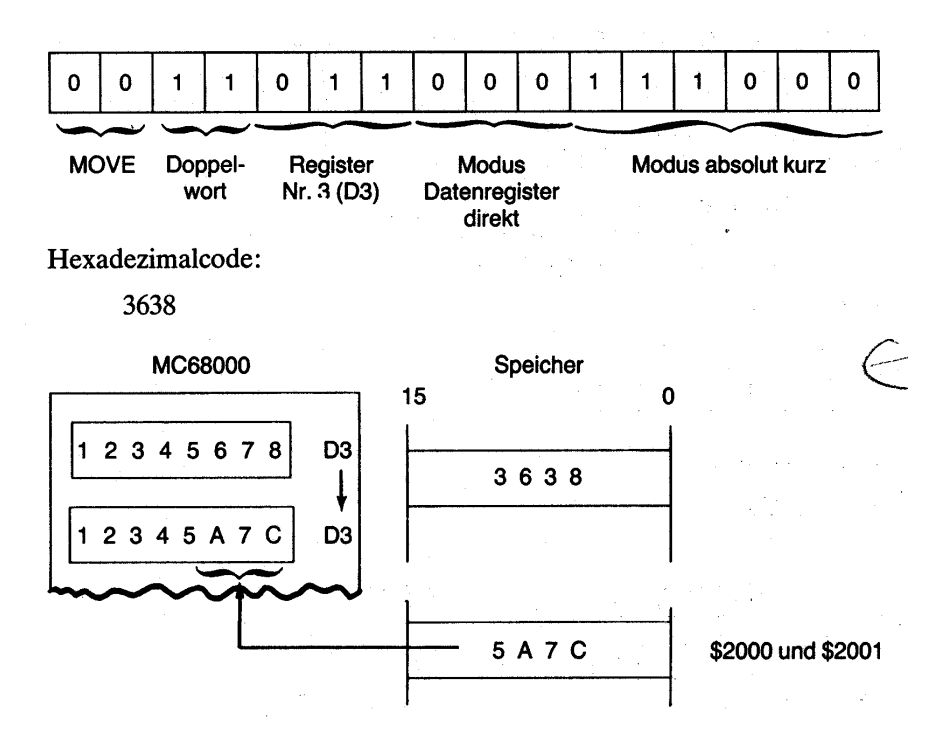

#### **Beispiel** bei dem das **Adressregister der Zieloperand** der Übertragung ist:

Es gibt ein 32 Bit langes Adressregister An das Zieloperand ist

MOVE \$305040, A<sub>2</sub>

Befehlscode: 0 0 1 1 0 1 0 0 0 1 1 1 1 0 0 1

Hierbei gilt wie im obigen Beispiel von links nach rechts gelesen:

- $\triangleright$  2 Bit: MOVE
- ¾ 2 Bit: Wortlänge .L
- $\triangleright$  3 Bit: Register 2 (also A2)
- ¾ 3 Bit: Modus: Adressregister direkt
- ¾ 6 Bit: Moduls: absolut lang (Adressierung)

und gelangen damit zu folgender Darstellung:

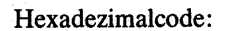

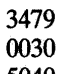

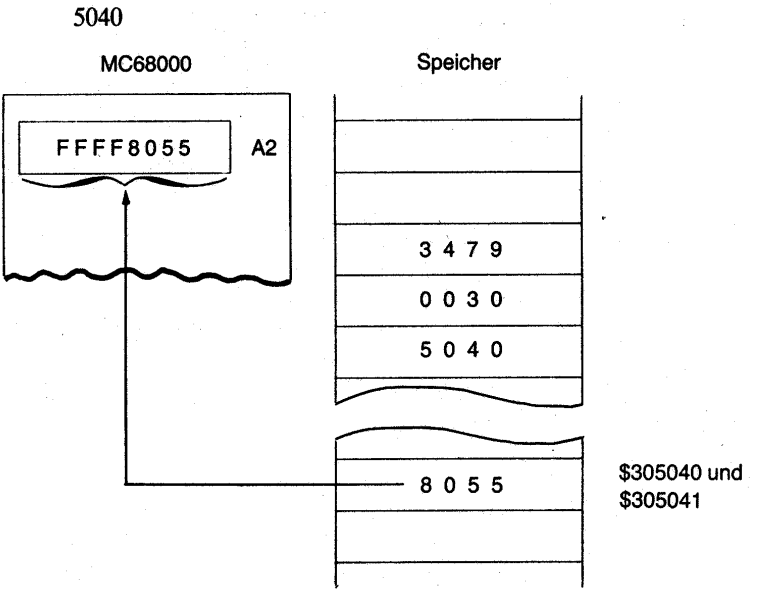

*Anmerkung: Wenn eins der sieben 32-Bit-Adressregister das Ziel ist,* 

würde das oben bedeuten: MOVE \$305040, A2

#### **Beispiel: Unmittelbare (imidiate) Adressierung**

Kodieren Sie den Transfer des Wertes \$FFFF ins Register D0

> Lösg. MOVE #\$FFFF, D0

Somit sehen wir:

 $MOVE$  #\$FFFF,  $D0$ 

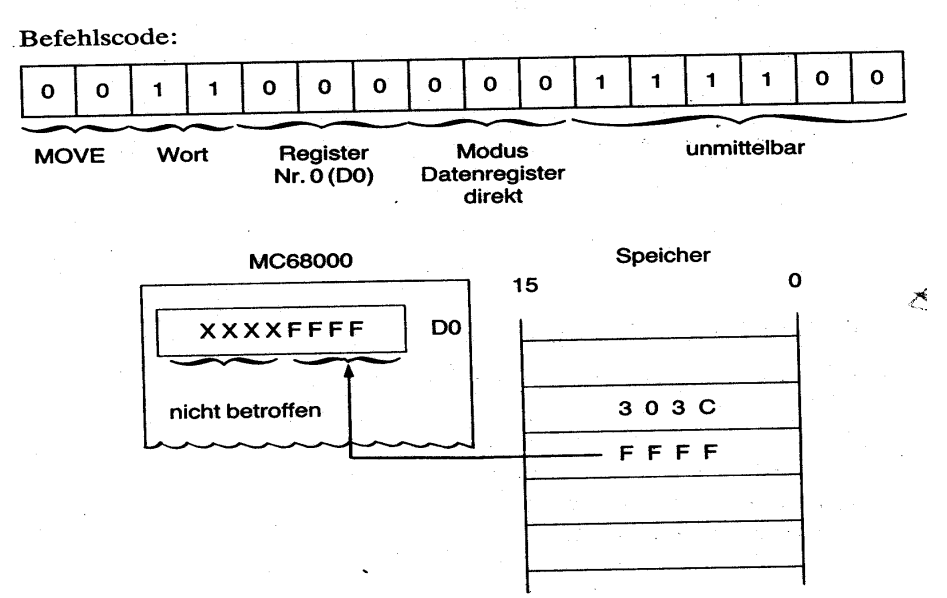

#### **Beispiel-Aufgabe:**

Wie würde das Ergebnis aussehen, wenn statt des Registers D0 das Register A0 verwendet wird?

¾ Lösung:

MOVE #\$FFFF, A0

Würde wegen der vorzeichenbehafteten Erweiterung der führenden Zeichen Im Register A0 nun FFFFFFFFF ergeben!

#### **Beispiel Indirekte Adressierung**

Kodieren Sie den Transfer des Inhaltes einer beliebigen Speicheradresse in ein beliebiges Datenregister.

 $\triangleright$  Lösung: MOVE (A0), D0

Eine Adresse steht in A0; der Inhalt dieser Speichezelle soll nun nach D0 gebracht werden.

#### **Beispiel Indirekte Adressierung mit Post-increment**

Das Adressregister wird indirekt genutzt zB. bei Stapelverarbeitung / Stack

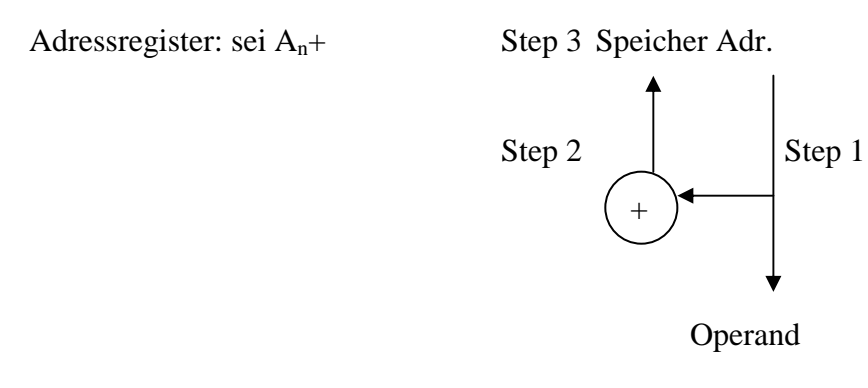

Inkrementwerte wären: N: 1,2,4 weil 1 für Byte

 2 für Wort 3 für Doppelwort

#### **Beispiel-Aufgabe:**

Leiten Sie daraus Überlegungen ab, wie ein Pre-Decrement aussehen könnte ?

Mit: NOT.W -(A0) sowie mit MOVE -(A1), \$3000

Hinweis: Diese Technik wird zukünftig für den Umgang mit Unterprogrammen verwendet / STACK Technik

## **Beispiel-Aufgabe:**

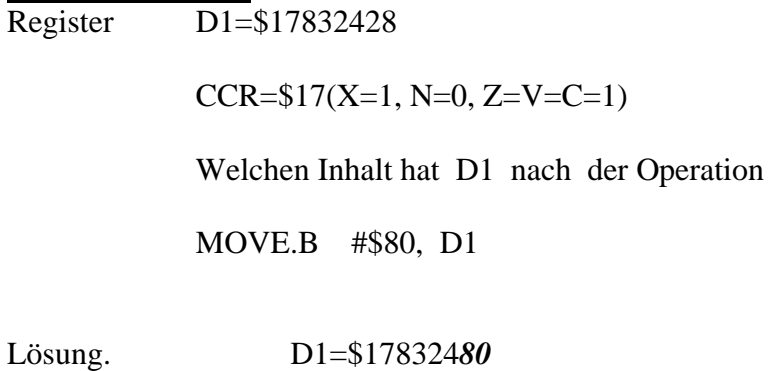

### **Beispiel-Aufgabe:**

Analysieren Sie das Programm und testen Sie im 68K Simulator

 ORG \$1000 MOVE.W D1, \$3115 END

Lösung. Das Programm zeigt einen Fehler, denn es überträgt ein Wort an eine ungerade Adresse.

#### **Beispiel-Aufgabe:**

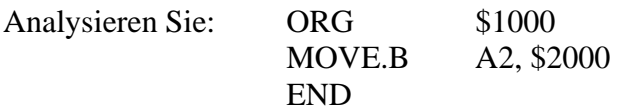

Lösung: Bei dieser Operation, die ein Adressregister verwendet ist .B nicht erlaubt !!

# **Beispiel-Aufgabe**

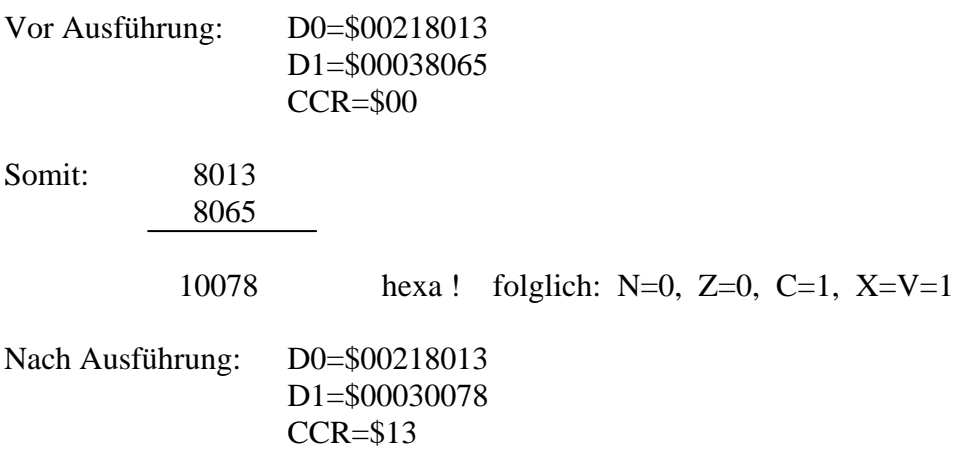

Der Befehl ADD setzt den Bedingungscode gemäß dem Resultat der Operation.